## Loengud

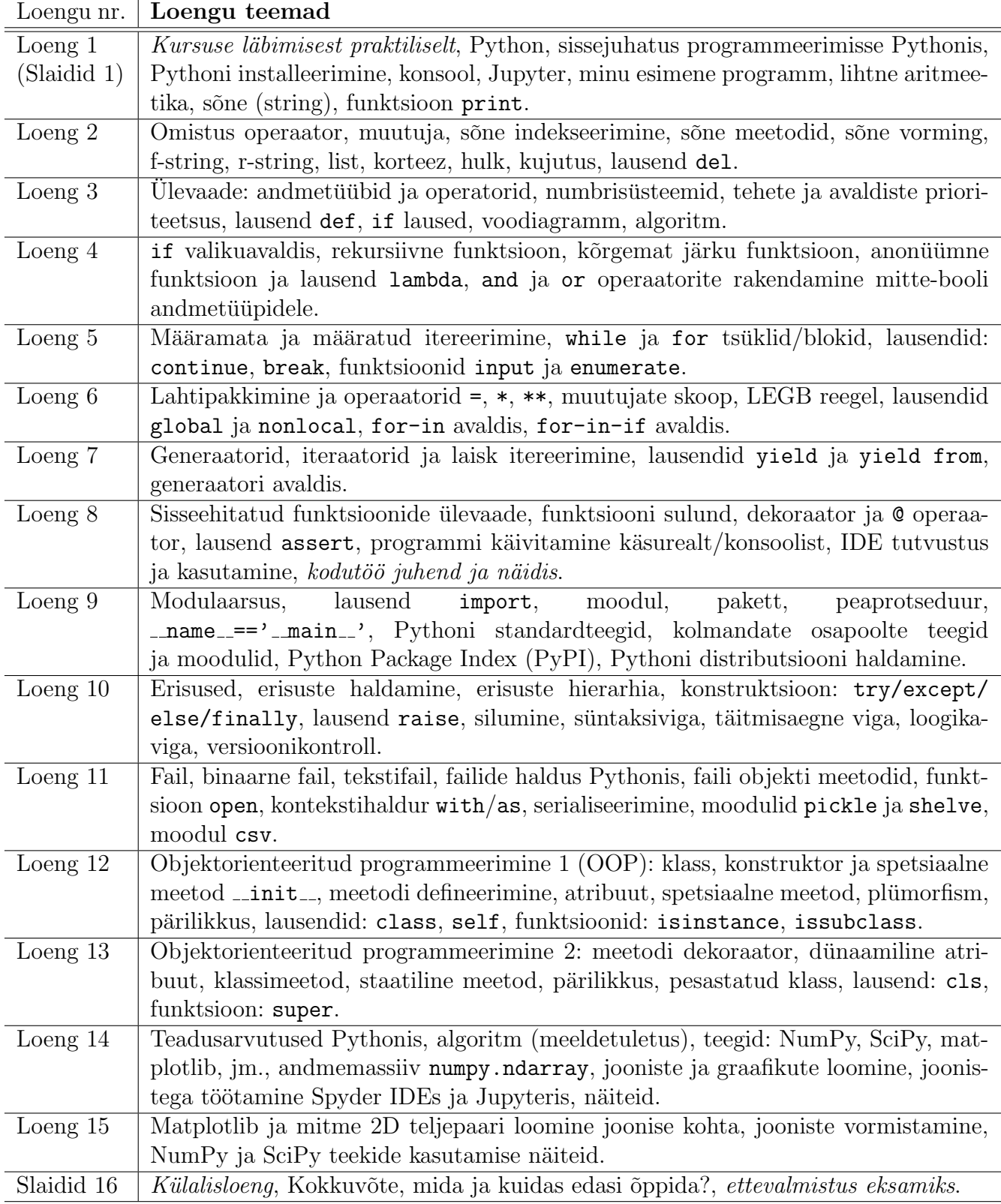

## Kursuse ülesehitus

- Sissejuhatus
	- Arvuti
	- Programmeerimine ja programmeerimiskeeled
	- Pythoni programmeerimiskeel
- Pythoni alused
	- Tööriitad, interpretaator, IDE: IPython, Jupyter, Spyder jt.
	- $-$  Sõne, sõne vorming
	- $-$  Pythoni andmetuübid, tehted ja avaldised
	- $-$  Funktsioon, anonuümne funktsioon, rekursioon, sisseehitatud funktsioonid, generaator, klassi meetodid, protseduur, peaprotseduur
	- M¨a¨aratud ja m¨a¨aramata tsuklid ¨
	- Silumine ja erisuste haldus
	- Failihaldus ja serialiseerimine, modulaarsus ja teekide import, distributsiooni haldamine
	- Objektorienteeritud programmeerimine (OOP)
- Teadusarvutused ja muud rakendused
	- Algoritm
	- NumPy Andmete esitus massiividena
	- SciPy Teadusarvutuste algoritmid
	- $-$  Matplotlib Andmete analüüs ja visualiseerimine
	- $-$  SymPy  $-$  Sümbolarvutus, computer algebra system  $(CAS)$
	- $-$  jm.

## Kursuse ainekava/tutvustus

Programmeerimise olemus. Programmeerimiskeele Python ja selle töövahendite ülevaade. Pythoni süntaks ja programmi struktuur. Standardsed andmetüübid (int, float, complex, str, bool, list, tuple, dict, set, object, type), objektide defineerimine ja kasutamine. Muutujate defineerimine ja kasutamine. Avaldised (tehted erinevat andmetüüpi objektidega:  $+, -, *, /, //, **, %$ , not, and, or,  $\vert$ ,  $\&$ ,  $\hat{c}$ ,  $\vert$ ], (), in, is, <, >, ==, !=, tehete prioriteetsus) ja lausendid (del, for, while, if/elif/else, try/except/with, break/continue/pass). Standardsed sisseehitatud funktsioonid (print, range, tüübi teisendused, jne), funktsioonide defineerimine (def ja return lausendid, lambda avaldis) ja kasutamine, generaatorid (yield lausend), dekoraatorid (@ operaator). Objektorienteeritud programmeerimise alused (class lausend). Standardsed moodulid, moodulite loomine ja kasutamine (import ja from lausendid), moodulite installeerimine (Anaconda, conda, pip). Andmefailide loomine ja kasutamine. Teadusarvutuse paketid (numpy, scipy, matplotlib) ja töökeskkonnad (PyCharm, Spyder, Jupyter, IPython).